## LABBE\_WNT3A\_TARGETS\_UP

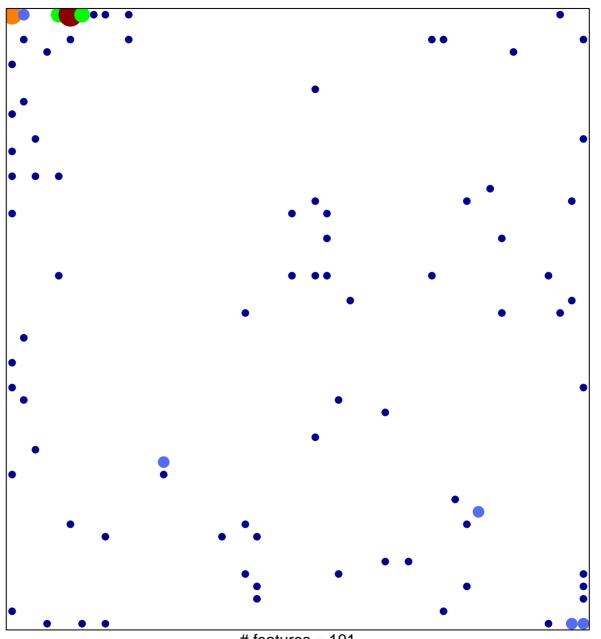

# features = 101 chi-square p = 0.69

## LABBE\_WNT3A\_TARGETS\_UP

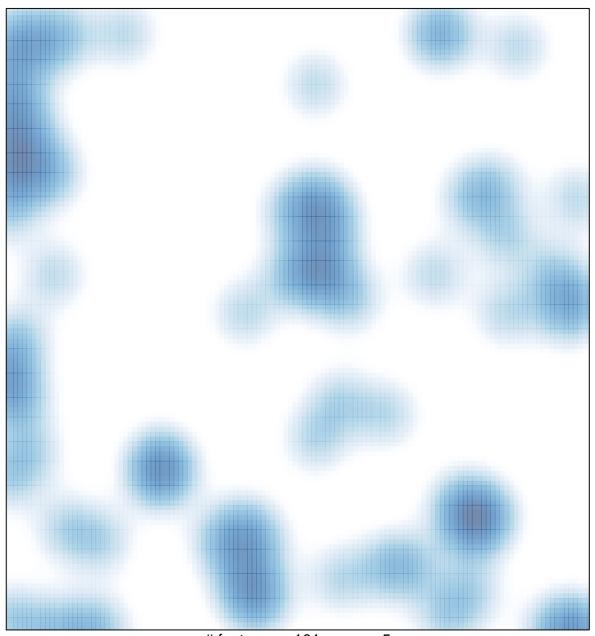

# features = 101 , max = 5